## Comment s'inscrire à une rando

L'inscription à une rando se fait en se rendant sur le site de *Tous en Rando* : tousenrando-blr.org Le calendrier des randos n'est visible qu'après connexion avec l'identifiant et le mot de passe qui vous ont été communiqués.

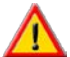

 $\bigcap$  c'est le nom de la personne connectée qui apparaîtra dans la liste des inscrits à une rando

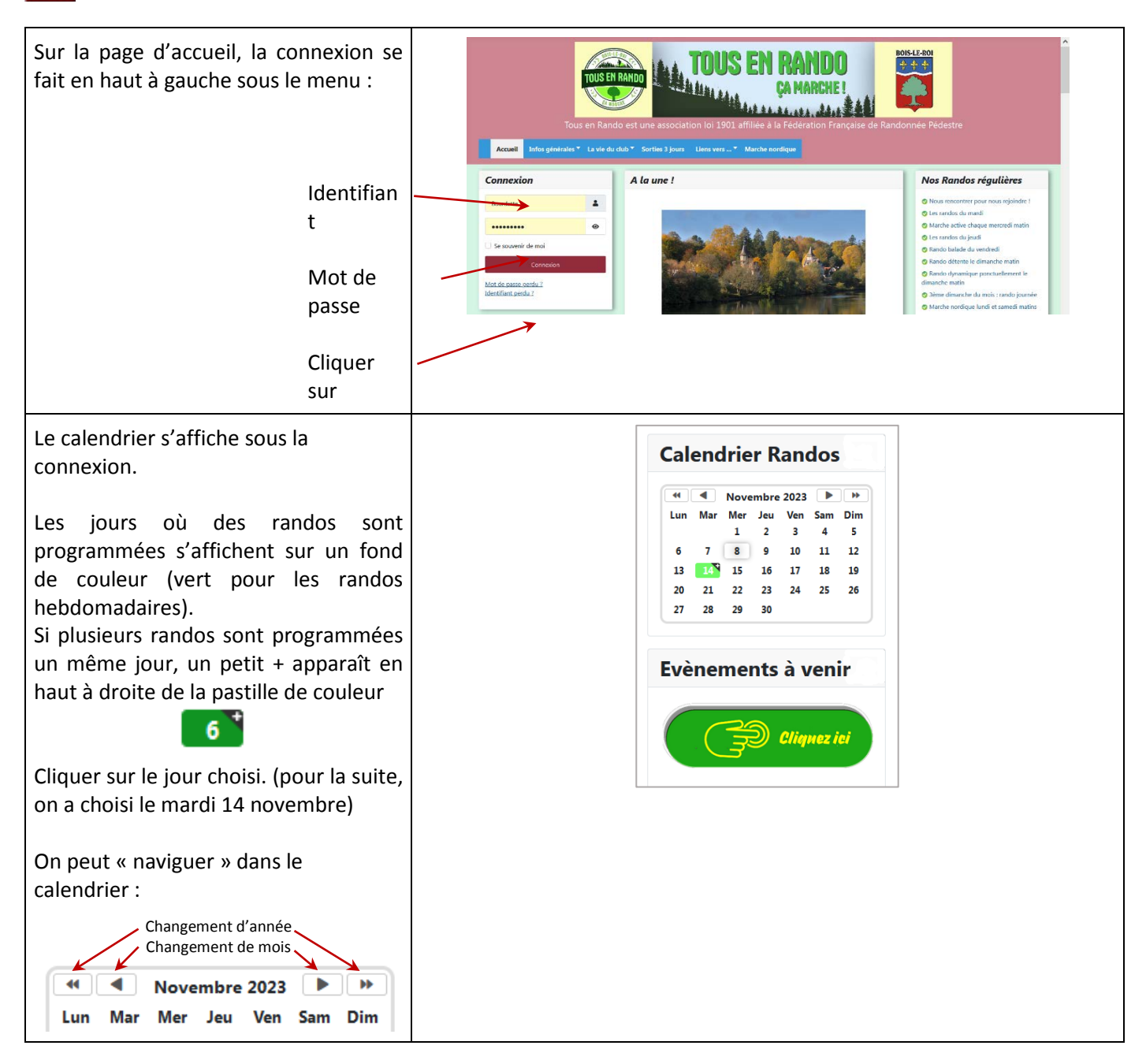

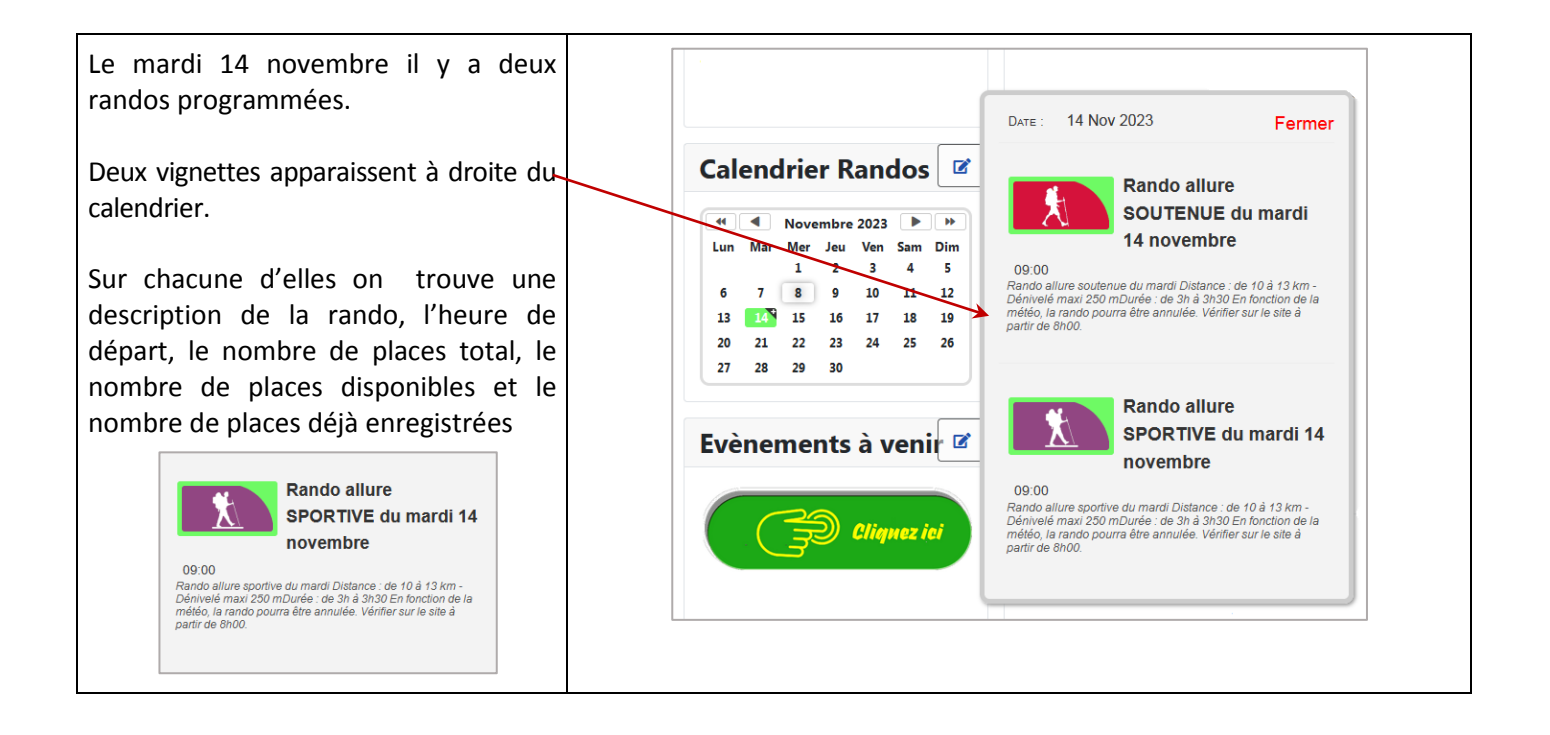

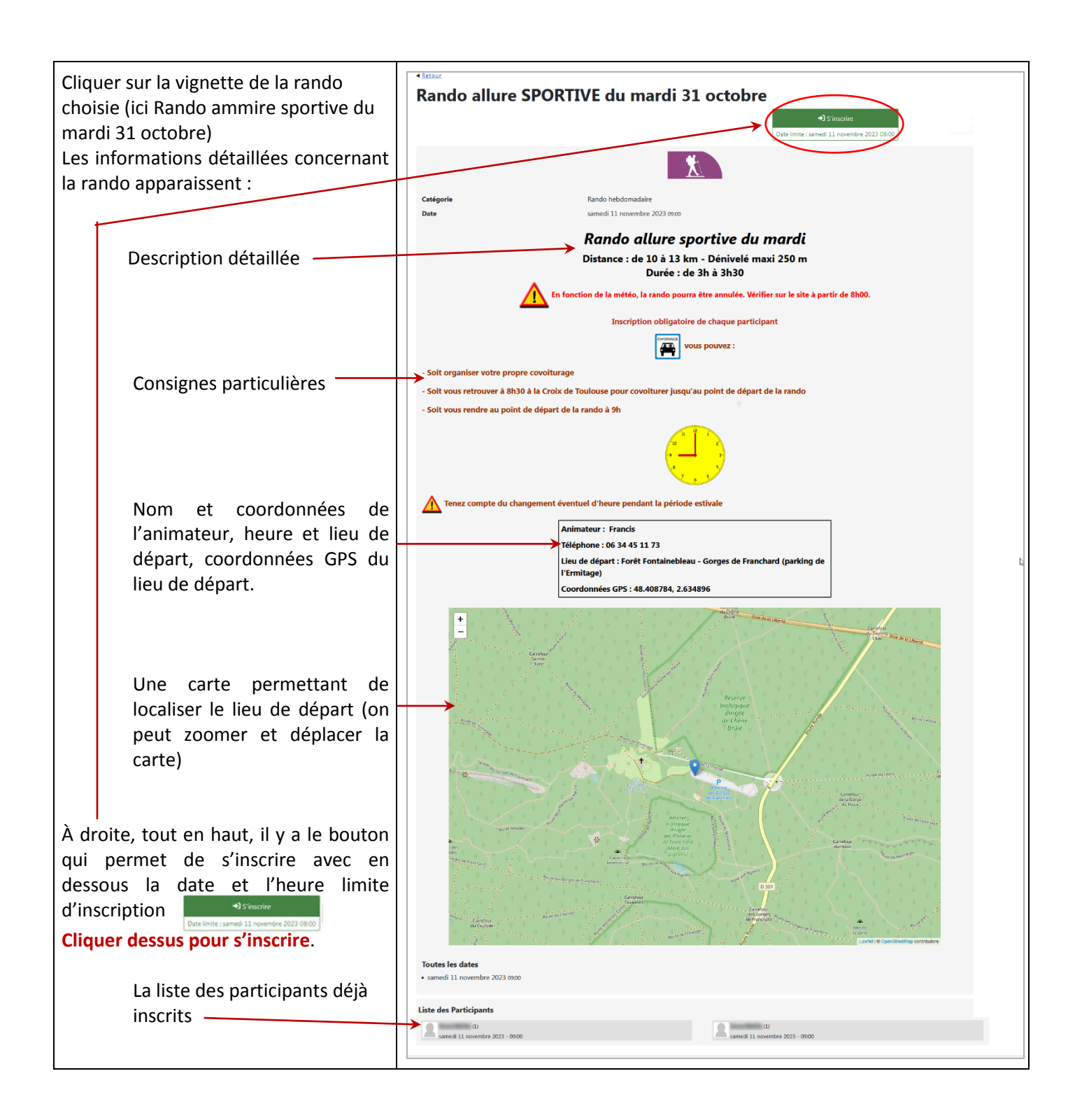

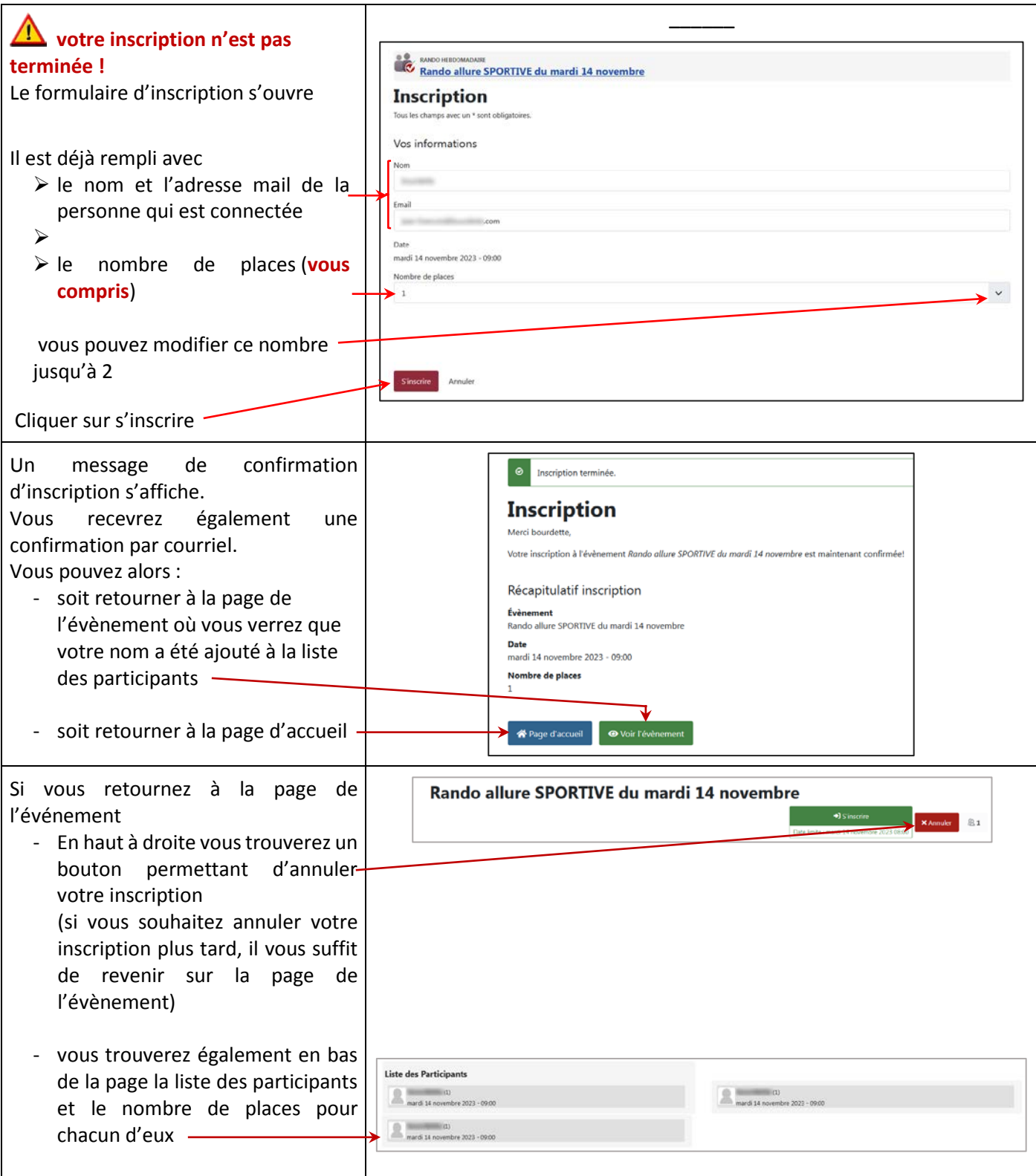

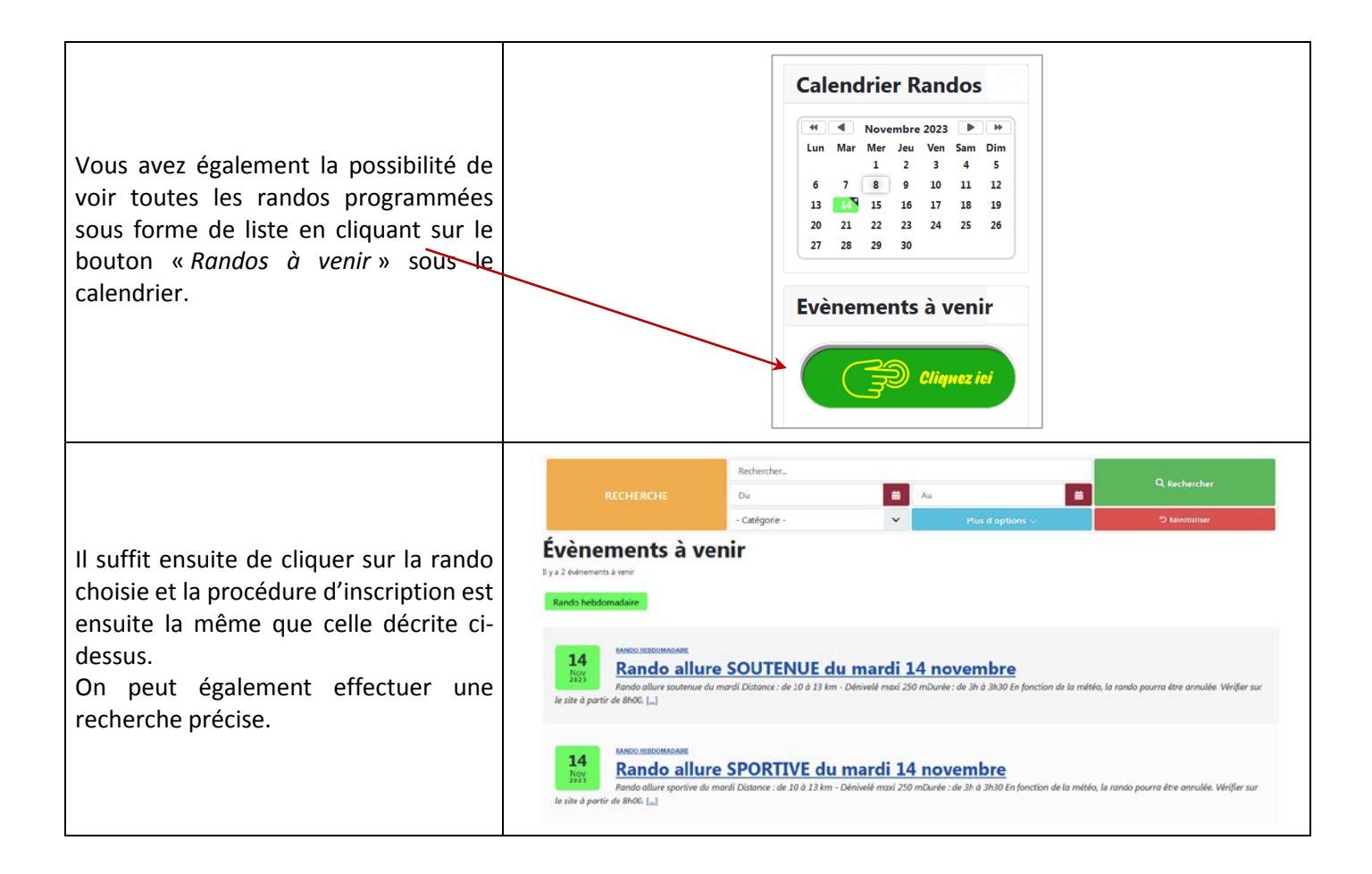